# **Gráfico de Controle por Atributos**

# **Roteiro**

- 1. Gráfico de *np*
- 2. Gráfico de *p*
- 3. Gráfico de *C*
- 4. Gráfico de *u*
- 5. Referências

# **Gráficos de Controle por Atributos**

- São usados em processos que:
	- √ Produz itens defeituosos mesmo em controle
	- $\sqrt{}$  Produz itens com pequenos defeitos que podem ser sanados
	- $\sqrt{}$  Produz itens com alguns pequenos defeitos que não inutilizam o todo
- São muito usados em controle de qualidade de serviços

#### **Principais Gráficos de Atributos**

- Gráfico de controle do número de defeituosos (*np*)
- Gráfico de controle da fração defeituosa (*p*)
- Gráfico de controle do número de nãoconformidades na amostra (*C*)
- Gráfico de controle do número médio de nãoconformidades na amostra (*u*)

**Gráfico de Controle de np**

## **Exemplo**

- Monitoramento de qualidade de serviço em um restaurante
	- √ Características da qualidade de interesse:
		- Comida
		- Atendimento
		- Limpeza
	- √ Pesquisa diária com 200 clientes sobre o grau de satisfação (Bom/Ruim)

#### **Gráfico de np**

- Monitora a quantidade de itens considerados não conformes em uma amostra de tamanho fixo (*n*)
- Situação geral:
	- √ Cada item pode ter várias características de qualidade que são examinadas simultaneamente
	- √ Item é classificado como defeituoso caso ele satisfaça o padrão de qualidade em uma ou mais dessas características

## **Monitoramento do Processo – Fase 1**

• Estimador de *p* (desconhecido) :

$$
\hat{p} = \frac{\sum_{i=1}^{m} D_i}{mn}
$$

√ *p*: estimativa da probabilidade de defeituosos (*p*) ^

√ *D<sup>i</sup>* : quantidade de defeituosos da i-ésima amostra

√ *m*: quantidade de amostras

√ *n*: tamanho da amostra

• Se *m* é grande (*m* ≥ 30) então, com alta probabilidade, *p* estará próximo de *p.* ^

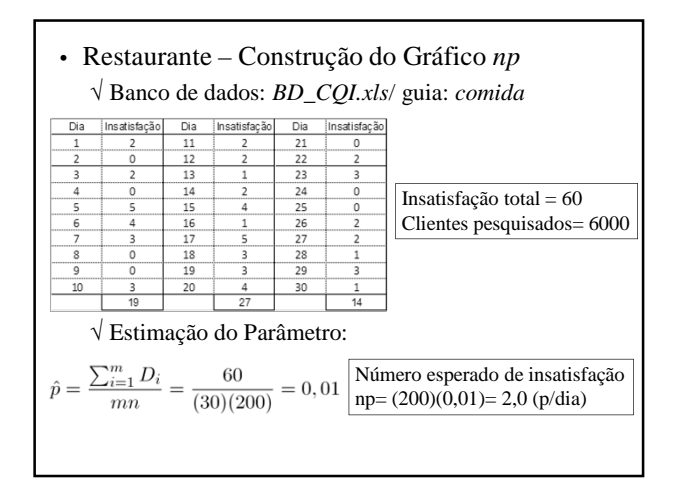

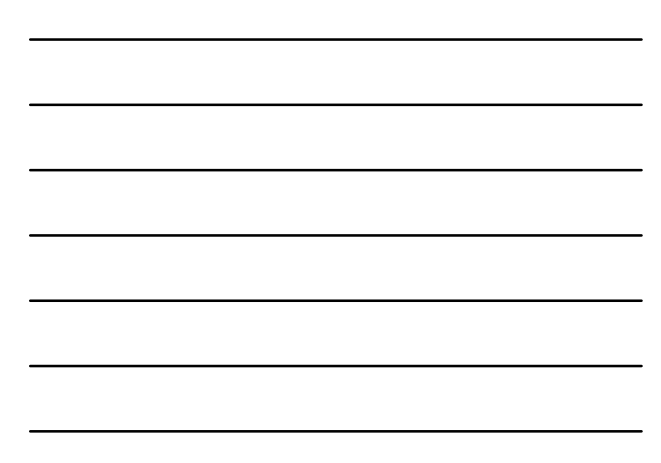

#### **Construção do Gráfico np**

- *D*<sup>i</sup> : Quantidade de defeituosos na amostra *i*
- $D_i \sim \text{binomial}(n, p)$ 
	- √ *p*: fração de defeituosos do processo durante coleta amostra *i*
	- √ Os resultados devem ser independentes
	- (Restaurante: opinião de um cliente não pode interferir na opinião de outro)
	- √ Parâmetros de *D*<sub>i</sub>:

 $\mu_D = np$  $\sigma_{\rm D}^2 = np(1 - p)$ 

#### **Gráfico de np**

• Limites de Controle 3σ (exatos):

$$
LSC_{np} = np_0 + 3\sqrt{np_0(1-p)}
$$
  
\n
$$
LM_{np} = np_0
$$
  
\n
$$
LIC_{np} = np_0 - 3\sqrt{np_0(1-p)}
$$

√ *p*<sub>0</sub>: valor de *p* para processo sob controle – pode ser valor padrão especificado pela gerência – se for desconhecido, adota-se  $\hat{p}$ 

• Se  $\text{LIC}_{np}$  < 0, adota-se  $\text{LIC}_{np}$  = 0

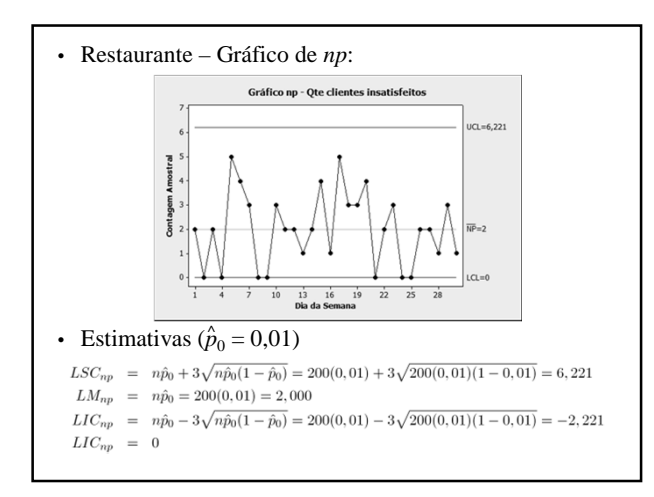

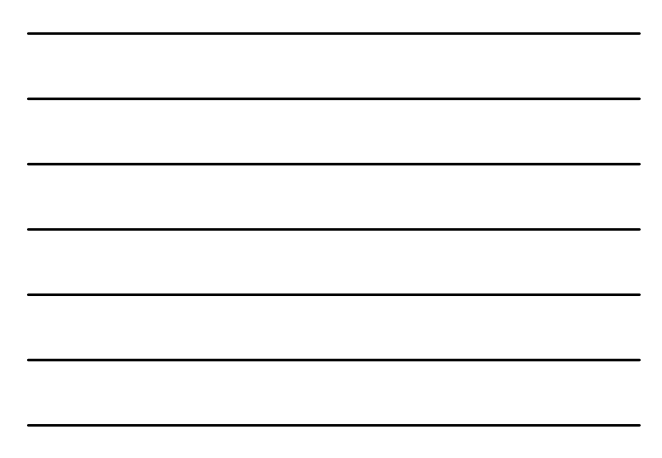

## • Comentários:

- √ O processo está em estado de controle estatístico – Todos os pontos estão dentro dos limites de controle, com um comportamento aleatório em torno da média
- √ Se mais de 6 clientes mostrarem-se insatisfeitos com a comida, deve-se buscar causas especiais

# **Análise de Desempenho de Gráficos np**

- Hipóteses associadas;  $\sqrt{\mathbf{H}_0: p} = p_0 \text{ vs. } p \neq p_0$
- Comentários:
	- √ Identificação de causas especiais para eliminação – Hipótese unilateral
	- √ Identificação de causas especiais benéficas: – Hipótese bilateral

# **Riscos**

$$
\alpha = 1 - P\{LIC_{np} \le D \le LSC_{np} \mid p = p_0\}
$$
  

$$
\beta = P\{LIC_{np} \le D \le LSC_{np} \mid p = p_1\}
$$

√ Limites 3σ são demasiados estreitos – Alarmes falsos com frequência maior que a 'nominal'  $(α = 0,0027)$ 

- Cálculo de probabilidades para o gráfico de *np* √ Probabilidades calculadas pela binomial
	- √ Podem ser aproximadas pela Poisson
		- (*p* ≤ 0,10 e *n* ≥ 50).
	- √ Função de distribuição acumulada da Poisson (Tabela C)

$$
P\{D \le d \mid \lambda\} = \sum_{x=1}^d \frac{e^{-\lambda} \lambda^x}{x!}
$$

• Exemplo de cálculo de α e β  $\sqrt{LSC}$  = 3,98 e *n* =100 (para *p*<sub>0</sub> = 0,01):<br>  $\alpha$  = 1-P{*D* ≤ 3 |  $\lambda$  = 1} = 1-0,9810 = 0,019  $CMS_0 = 52,6$  $√$  Nessa situação, para  $p_1 = 0.02$  $\beta = P\{D \le 3 \mid \lambda = 2\} = 0.857$  $\sqrt{\text{Toma-se } LSC}$  = 4,50 para reduzir α  $\alpha$ =  $1-P\{D \le 4 | \lambda = 1\}$  $= 1 - 0.963 = 0.0037$  $CMS_0 = 270,27$ 

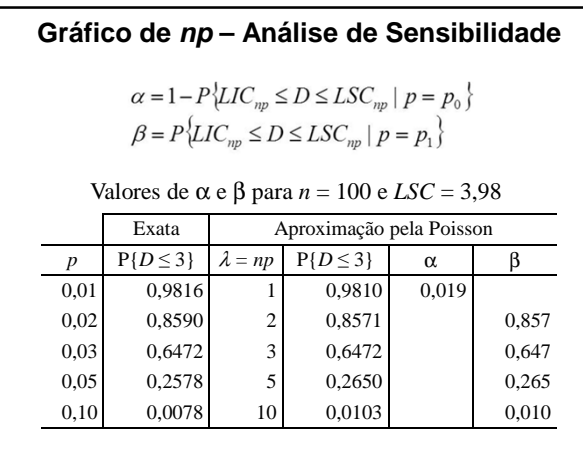

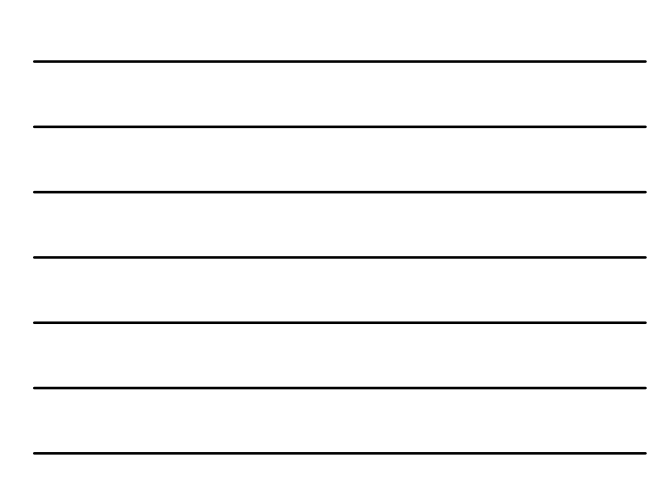

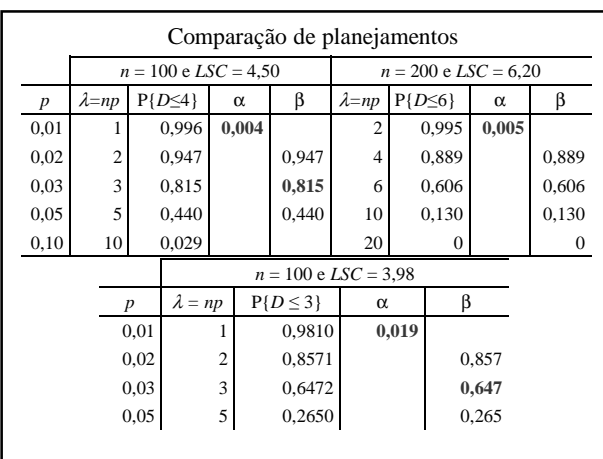

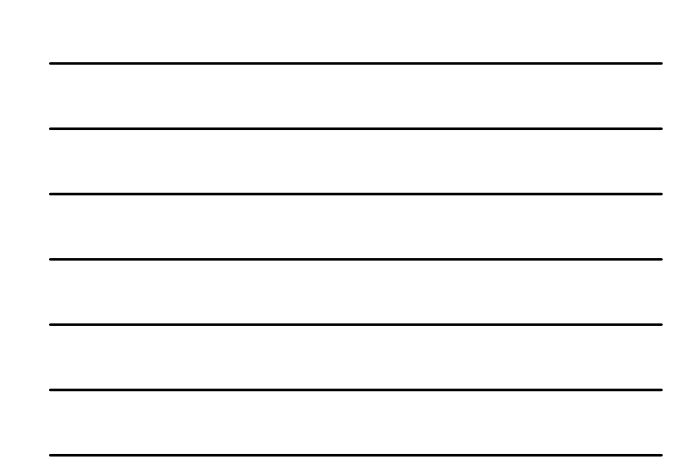

• Determinação gráfico *np* para α e β fixos:  $\sqrt{\text{Supondo-se } LIC} = 0$ <br>1- $\alpha = 1-P\{D \le LSC \mid p = p_0\}$  $- \alpha$  = 1- $\Gamma$ { $D \leq LS \subset |p| = p_0$ }<br>
= 1- $\sum_{j=0}^{\lfloor LSC \rfloor} {n \choose j} p_0^j (1-p_0)^{n-j}$ <br>  $\beta$  =  $\sum_{j=0}^{\lfloor LSC \rfloor} {n \choose j} p_1^j (1-p_1)^{n-j}$ √ Para α e β não exceder valores especificados: – Utilizar *n* e *LSC* que satisfaçam as duas equações – Solução não é trivial

#### • Roteiro para solução analítica:

√ (pela função de distribuição acumulada da Poisson)

√ Dados α e β:

- 
- Escolher um valor inicial para *d* (*d*<sub>0</sub>);<br>• Procurar  $p_{ac}^0$ , tal que  $p_{ac}^0 \ge 1 \alpha$  e ler o valor de λ correspondente ( $\lambda_0$ );
- 
- 
- 
- correspondente  $(\lambda_0)$ ;<br>
 Calcular  $n = \frac{\lambda_0}{p_0}$ ;<br>
 Calcular  $\lambda_1 = np_1$ ;<br>
 Procurar  $p_{ac}^1$  para  $\lambda_1$  e  $d_0$ ;<br>
 Se  $p_{ac}^1 = \beta$  ou pouco menor , a solução foi encontrada;<br>
Se  $p_{ac}^1 > \beta$ , aumente  $d_0$  e reinicie
- 
- 

# $\sqrt{}$  Este algoritmo nem sempre leva a uma solução ótima √ Leva a uma boa solução!

- *LSC* da solução ótima
- *n* um pouco maior que o da solução ótima

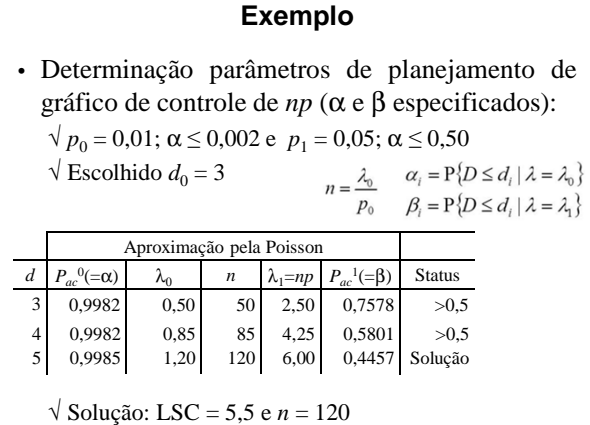

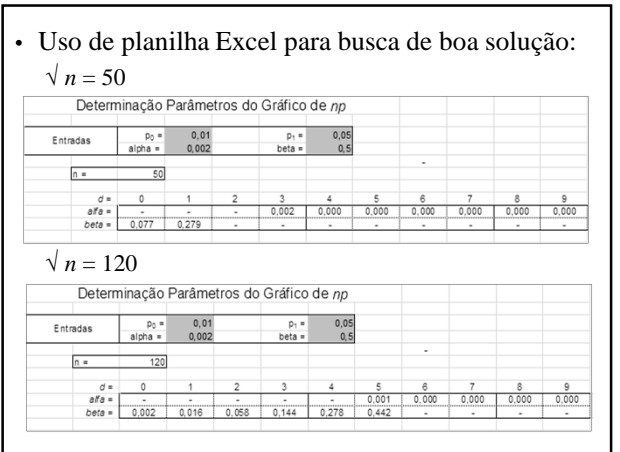

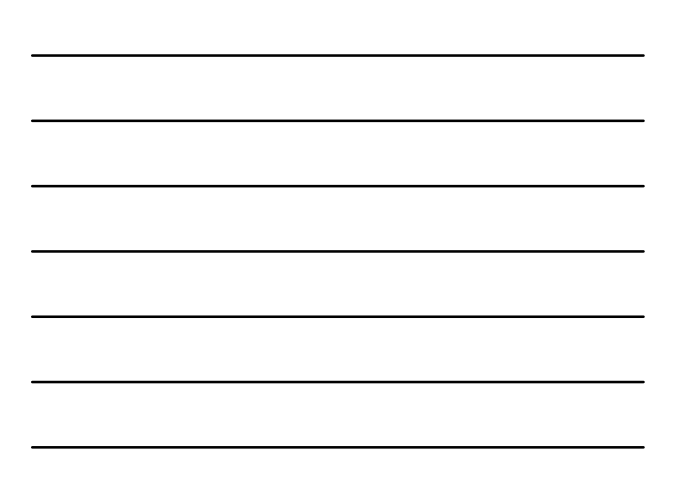

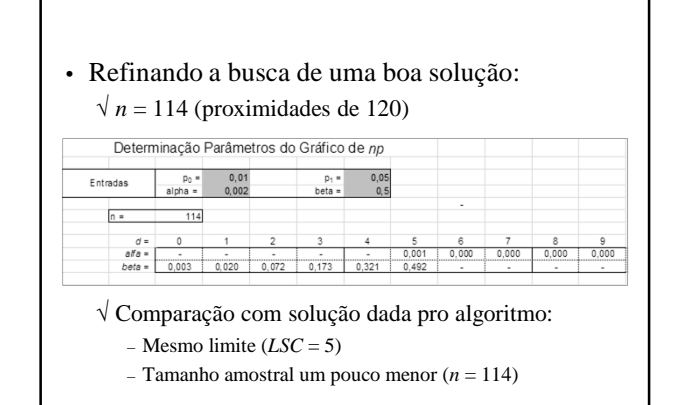

**Gráfico de Controle de p**

#### **Gráfico de p**

- Característica da qualidade de interesse:
	- √ Proporção de itens defeituosos produzidos pelo processo (fração não-conforme)
		- √ Fração não conforme da amostra *i: D<sub>i</sub>/n*<sub>i</sub>
- Limites de Controle 3σ (exatos):

$$
\begin{array}{rcl} LSC_p&=&p_0+3\sqrt{\dfrac{p_0(1-p)}{n}}\\ LD_p&=&p_0\\ LIC_p&=&p_0-3\sqrt{\dfrac{p_0(1-p)}{n}}\\ \end{array}
$$

√ Dividir por *n* os limites de controle do gráfico *np*

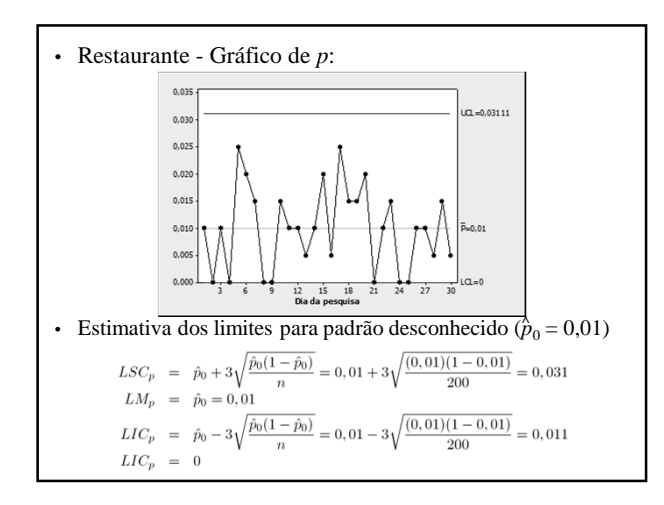

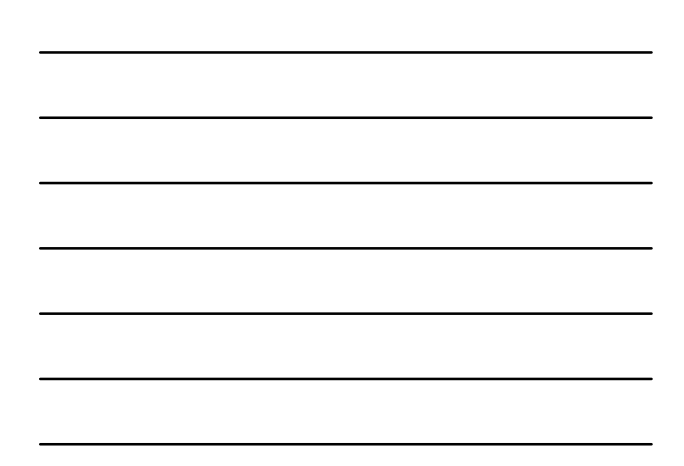

#### • Comentários:

- √ O processo está em estado de controle estatístico
	- Todos os pontos estão dentro dos limites de controle, com um comportamento aleatório em torno da média
- √ Se a proporção de clientes insatisfeitos com a comida for maior que 0,031, deve-se buscar causas especiais

# **Gráfico de np & Gráfico de p**

• Para um mesmo valor de *n*, o gráfico de *p* equivale ao gráfico de *np*

√ Diferem apenas na escala do eixo vertical

- *LM<sup>p</sup>* indica diretamente o nível de qualidade do processo
- Opta-se pelo gráfico de *p* quando o tamanho da amostra não pode ser mantido constante

#### **Variação do Tamanho Amostral**

- Quando *n* varia, o gráfico apresentará vários limites de controle
- Se a variação for pequena, pode-se adotar os limites na maior amostra
	- √ Sempre que um ponto cair na região de ação do gráfico, compara-se seu valor com o limite exato
	- √ (considerar tamanho da amostra que gerou o ponto)

• Estimador de  $p_0$  (desconhecido)

$$
\hat{p} = \frac{\sum_{i=1}^{m} D_i}{\sum_{i=1}^{m} n_i}
$$

√ *n*<sub>i</sub>: tamanho da *i-*ésima amostra √ *D*<sup>i</sup> : quantidade de defeituosos da *i*-ésima amostra

# **Exemplo**

• Processo que quando isento de causa especial produz 5% de defeituosos

√ Amostras de tamanhos variáveis

 $\sqrt{\text{Limite}}$  de controle superior:  $LSC_p = 0.05 + 3\sqrt{\frac{(0.05)(1 - 0.05)}{n}}$ 

√ Cálculos limites de controle:

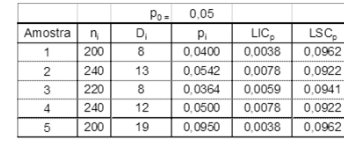

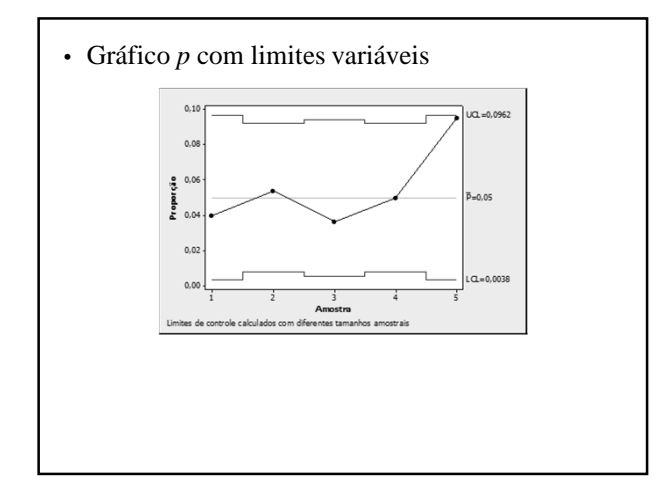

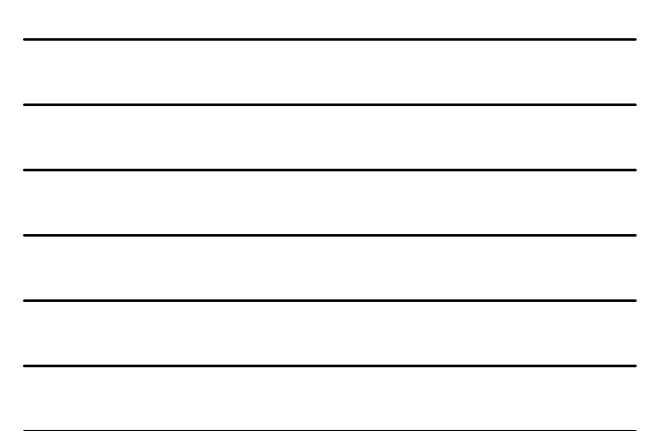

#### **Gráficos de p – Tamanho Amostral Variável**

• Pode-se construir o gráfico *p* com base na maior amostra

 $√ n = 240$ 

- A abertura do gráfico é conservativa
- Caso haja sinal de alarme
	- $\sqrt{\text{Comparar}}$  o valor de  $\hat{p}_i$  com os limites de controle exatos

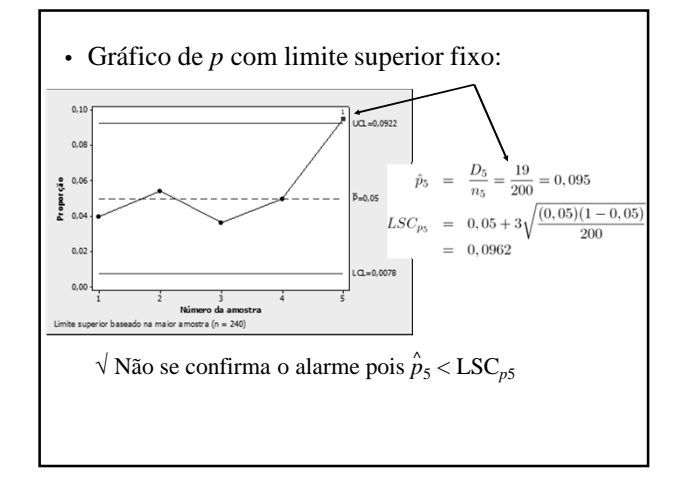

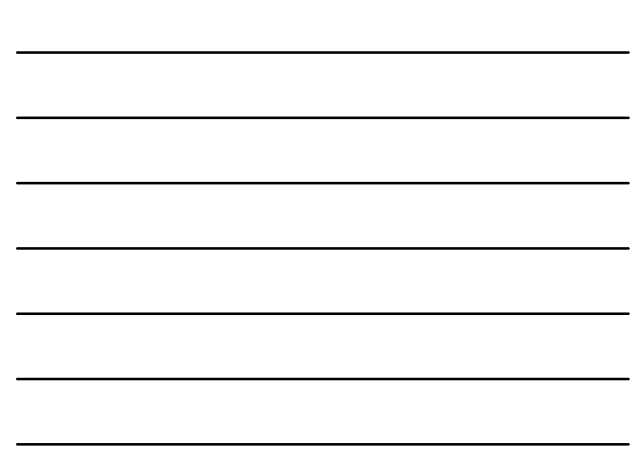

# **Gráfico de Controle de C**

## **Gráfico de Controle de C**

- Também conhecido como gráfico do número de não-conformidades (ou de defeitos)
	- √ Mostra o número de não conformidades na amostra
	- √ Produtos com muitos componentes
		- Número de não-conformidades para monitorar o processo (medida de qualidade é a freqüência média de defeitos)

- Unidade de inspeção:
	- √ Quantidade básica de produto em que a frequência de defeitos é expressa
- Tamanho amostral *n* não é necessariamente inteiro
	- $\sqrt{\,}$  Condicionado ao custo, poder desejado, etc.
- Processo sob controle
	- √ Espera-se que as não-conformidades ocorram de maneira aleatória e com baixa frequência

## **Modelo Probabilístico**

C: Qte. de não-conformidades por unidade de inspeção

 $\sqrt{\text{Espera-se}}$  que C ~ Poisson (l)

λ: média de não-conformidades por amostra

$$
\Pr\{C = x\} = \frac{e^{-\lambda} \lambda^x}{x!}
$$

√ Suposições:

- independência na ocorrência de não-conformidades
- evento raro associado à não-conformidade com uma infinidade de chances de ocorrências

√ Parâmetros de *C*:

 $\mu_{\rm C} = \sigma_{\rm C}^2 = \lambda$ 

## **Gráfico de C**

• Limites de Controle 3σ (exato):

$$
LSC_C = \lambda_0 + 3\sqrt{\lambda_0}
$$
  

$$
LM_C = \lambda_0
$$
  

$$
LIC_C = \lambda_0 - 3\sqrt{\lambda_0}
$$

 $\sqrt{\lambda_0}$ : média de não-conformidades por amostra com o processo sob controle

## • Quantidades amostrais:

√ *u*: número médio de não-conformidades por unidade de inspeção

√ *n*: quantidade de unidades de inspeção na amostra

- √ λ: média de não-conformidades por amostra λ = *n u*
- Estimativa de  $\lambda_0$  (desconhecido)

$$
\sqrt{\overline{u}}
$$
estima u<sub>0</sub> e C = n  $\overline{u}$ estima  $\lambda_0$ , já que  $\lambda_0 = n u_0$ 

$$
\bar{u} = \frac{\sum_{i=1}^{m} C_i}{mn}
$$

#### • Limites de Controle 3σ (estimados)

 $LSC_C \hspace{2mm} = \hspace{2mm} \bar{C} + 3\sqrt{\bar{C}}$  $LM_C \hspace{2mm} = \hspace{2mm} \bar{C}$  $LIC_C \hspace{.1in} = \hspace{.1in} \bar{C} - 3\sqrt{\bar{C}}$ 

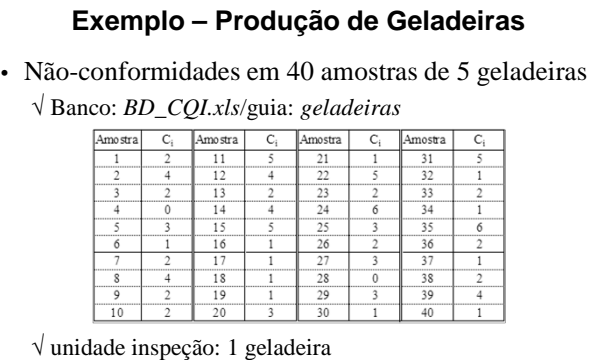

- 
- √ Tamanho amostra: *n* = 5
- √ Quantidade de amostras: *m* = 40
- Geladeiras Estimação Parâmetros √ Quantidade de defeitos em 40 amostras (*m* = 40)

$$
\sum_{i=1}^{40} C_i = 100
$$

√ *u*: número médio de não-conformidades por unidade de inspeção (por geladeira)

$$
\bar{u} = \frac{\sum_{i=1}^{m} C_i}{mn} = \frac{\sum_{i=1}^{40} C_i}{(40)(5)} = \frac{100}{200} = 0, 5
$$

√ *c*: número médio de não-conformidades por amostra (por 5 geladeiras)

$$
\bar{c} = n\bar{u} = \frac{\sum_{i=1}^{m} C_i}{m} = \frac{200}{40} = 2,5
$$

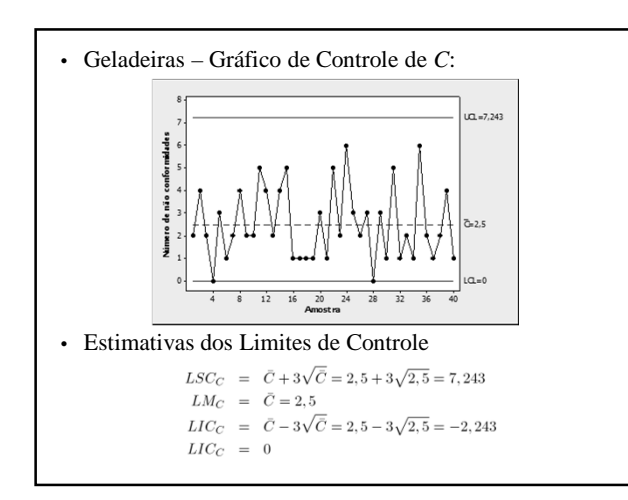

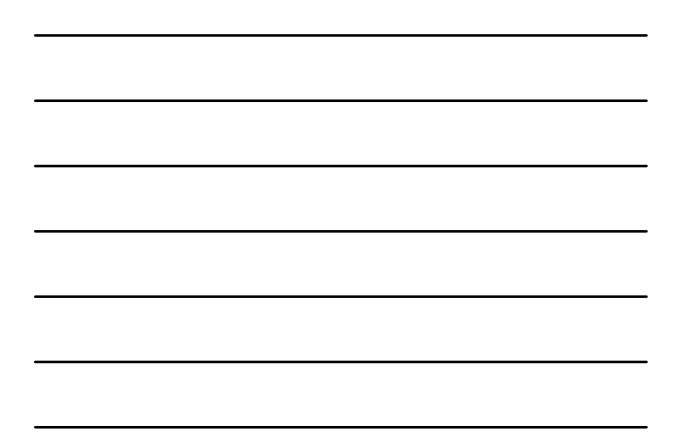

#### • Comentários:

- √ O processo está em estado de controle estatístico
	- Todos os pontos estão dentro dos limites de controle, com um comportamento aleatório em torno da média
- √ Hipóteses:
	- $H_0$ : *u* = 0,5 *vs*. H<sub>1</sub>: *u* ≠ 0,5
	- para  $n = 5$ , *LSC*<sub>*C*</sub> = 7,24
- √ Distribuição admitida para as não-conformidades:  $- C_i$  ~ Poisson ( $\lambda_0$ ), com  $\lambda_0 = 5 \times 0, 5 = 2, 5$

**Gráfico de Controle de u**

#### **Gráfico de Controle de u**

• Gráfico do número de não-conformidades por unidade de inspeção

√ Também usado para amostras de tamanho variável

- Pontos do gráfico  $(u_i)$ :
- Parâmetros da distribuição de Ui (sob controle)

$$
E(U_i) = E\left(\frac{C_i}{n_i}\right) = u_0
$$
  
Var $(U_i)$  = Var $\left(\frac{C_i}{n_i}\right)$  =  $\frac{E\left(\frac{C_i}{n_i}\right)}{n_i}$   
 $\sigma(U_i)$  =  $\sqrt{\frac{u_0}{n_i}}$ 

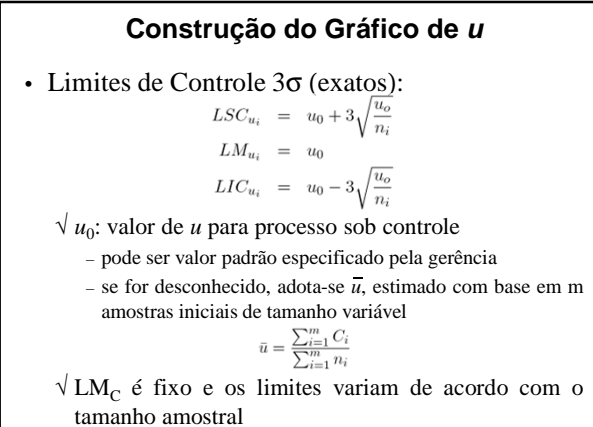

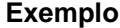

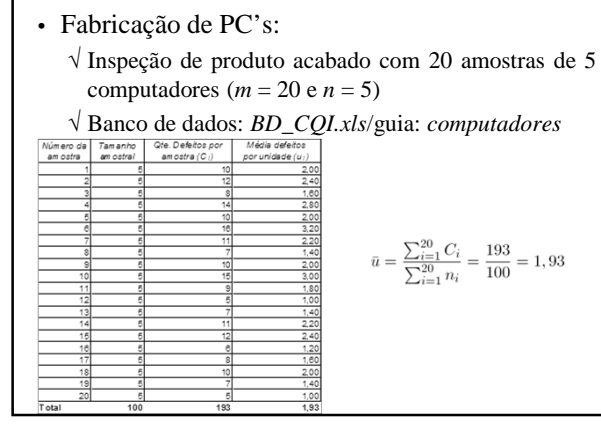

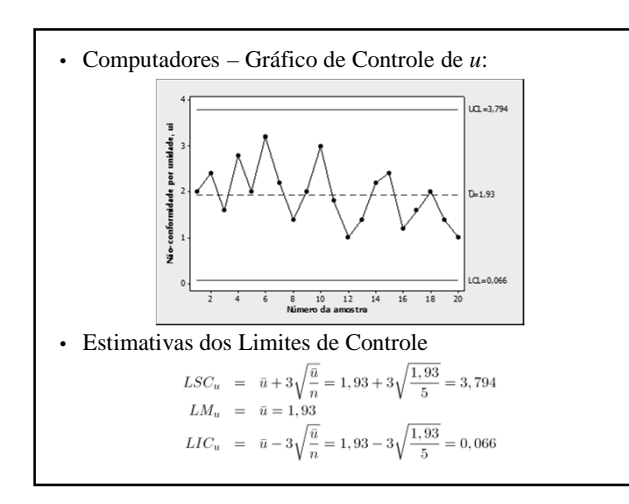

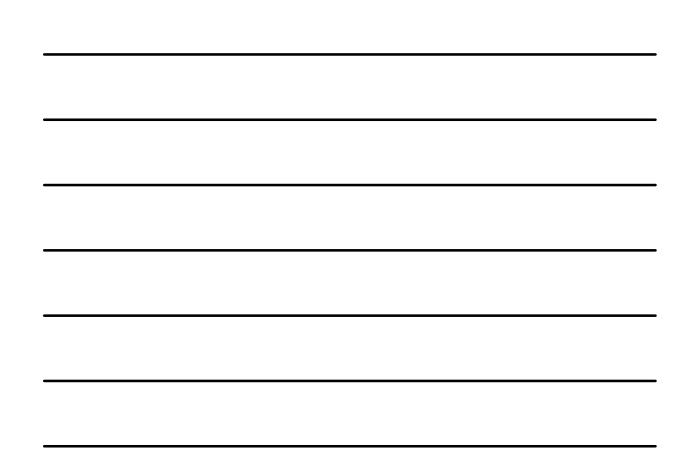

#### **Amostra de Tamanho Variável – Procedimento**

- Coleta de amostras para gráficos de controle para não-conformidades pode ocorrer por meio de inspeção 100% do produto
	- √ Quantidade de unidades de inspeção por amostra poderá ser variável
	- √ Correto seria usar gráfico de controle por unidade (*u*) – linha central constante
		- limites de controle variando inversamente com √*n<sup>i</sup>*

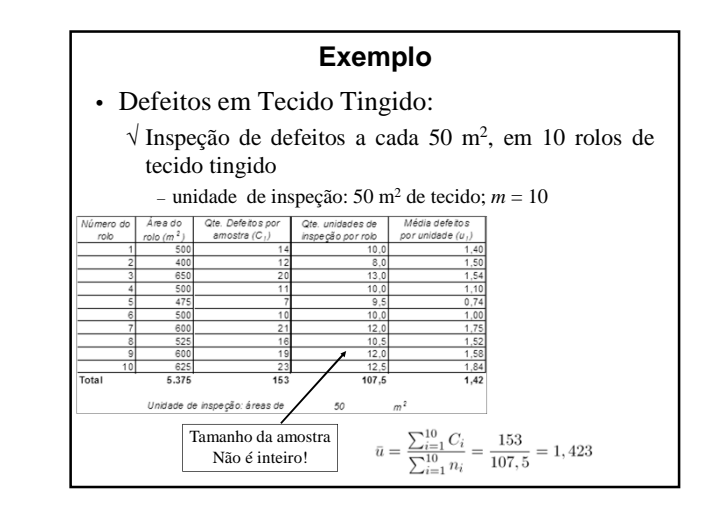

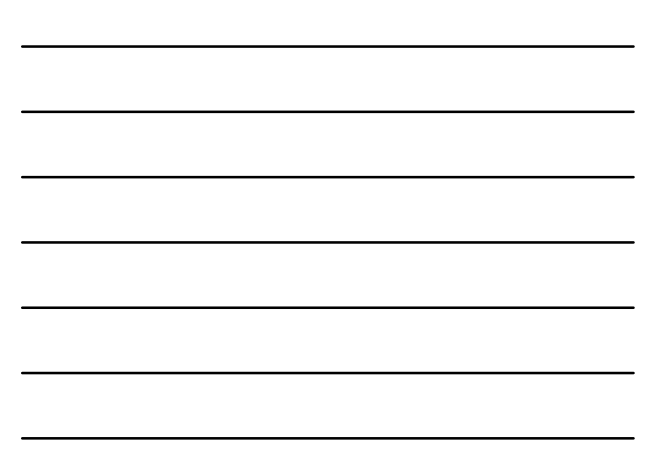

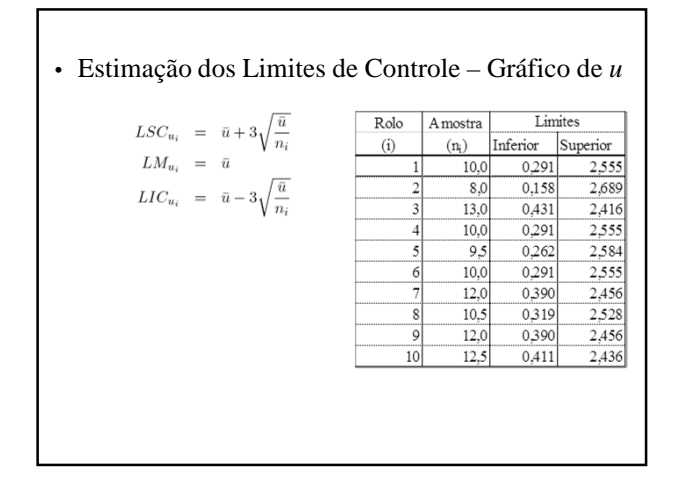

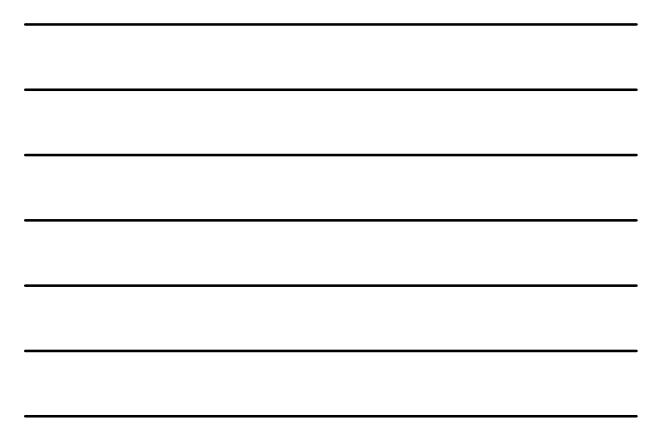

• Gráfico de Controle para Não-Conformidade por Unidade – Tamanho Variável da Amostra  $30$ Não-conformidades por unidade $\frac{1}{5}$  and  $\frac{1}{5}$  and  $\frac{1}{5}$  $UCL = 2.436$  $^{2,0}$  $\overline{0} = 1.423$  $1,0$  $LQ = 0.411$  $0.0$  $\overline{2}$  $\overline{3}$  $5 - 6$ <br>Número do rolo  $\overline{10}$ Tests performed with unequal sample sizes

# **Gráfico de Controle Padronizado**

• Estatística padronizada:

$$
Z_i = \frac{u_i - \bar{u}}{\sqrt{\frac{\bar{u}}{n_i}}}
$$

• Limites de Controle:

 $\begin{array}{rcl} LSC_Z&=&3\\ LM_Z&=&0\\ LIC_Z&=&-3 \end{array}$ 

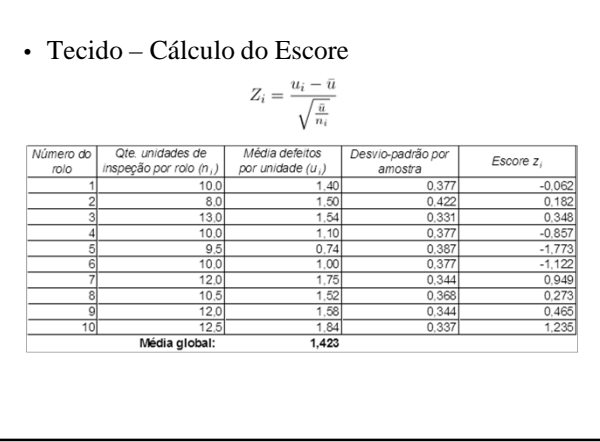

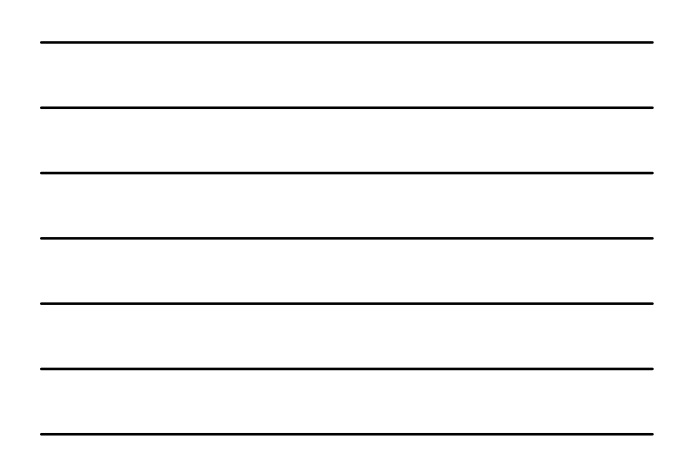

• Tecido – Gráfico de Controle Padronizado para Defeitos por unidade

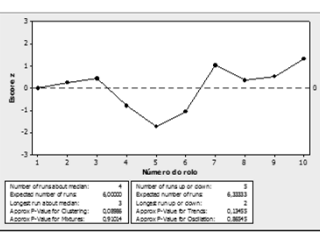

- $\sqrt{\acute{E}}$ a opção preferida
- √ Apropriado quando paralelamente são usados testes sequenciais e métodos de reconhecimento de padrão

**Referências**

## **Bibliografia Recomendada**

- COSTA, A.F.B.; EPPRECHT, E.K. e CARPINETTI, L.C.R. *Controle Estatístico de Qualidade*. Atlas, 2004
- MONTGOMERY, D.C. *Introdução ao Controle Estatístico de Qualidade*, 4ª. edição. LTC, 2004
- WERKEMA, M.C.C. *Ferramentas Estatísticas Básicas para o Gerenciamento de Processos*. Fundação Cristiano Ottoni, 1995.